## Mannschaften bearbeiten

## Jahr:  $\boxed{2012 - }$ Sektion: **ASG Zug**

Mannschaft  $1 -$ 

neue Mannschaft erstellen

Liga: Nationalliga A <mark>-</mark>

Runde: Runde 1

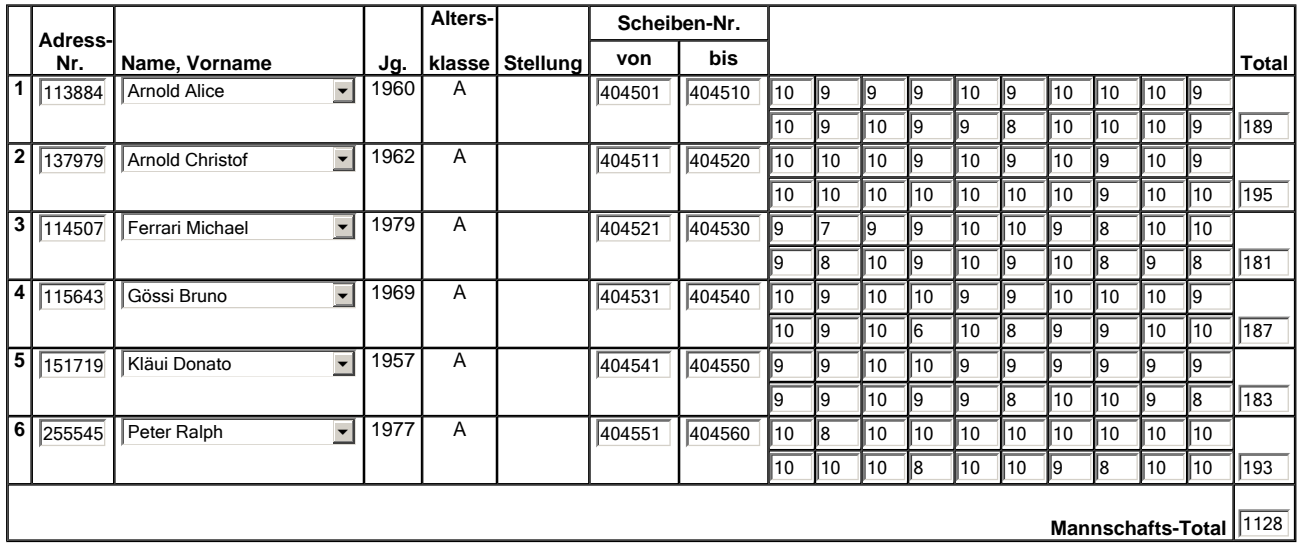

Mannschaft löschen

Zurück Speichern

http://herkules.mups.ch/easv\_mm30/restricted/admin/mannschaften\_change.pl 20.05.2012